**А. И. Гардин**

# **ЭЛЕКТРОМАГНИТНАЯ СОВМЕСТИМОСТЬ**

Учебно-практическое пособие

Москва Вологда «Инфра-Инженерия» 2023

**Гардин, А. И.** Электромагнитная совместимость : учебно-практическое пособие / А. И. Гардин. — Москва; Вологда : Инфра-Инженерия, 2023. — 151, [4] с. — Библиогр. : с. 152. УДК 621.3.015(075.8) ББК31 **Абонемент уч. лит. — 3 экз. Чит. зал №1 — 2 экз.**

учебно-практическом пособии приведены методические указания по выполнению пяти лабораторных работ по курсу «Электромагнитная совместимость», выполняемых на универсальных лабораторных стендах «Учебная техника» (г. Челябинск).

Для студентов направления подготовки бакалавров 13.03.02 «Электроэнергетика И электротехника» для профилей обучения «Электроснабжение и релейная защита», «Электроэнергетические системы и сети» всех форм обучения.

## **ГЛАВА 1. ИЗУЧЕНИЕ УНИВЕРСАЛЬНЫХ ЛАБОРАТОРНЫХ СТЕНДОВ. ОБЕСПЕЧЕНИЕ НОРМИРУЕМОГО НАПРЯЖЕНИЯ НА НАГРУЗКЕ**

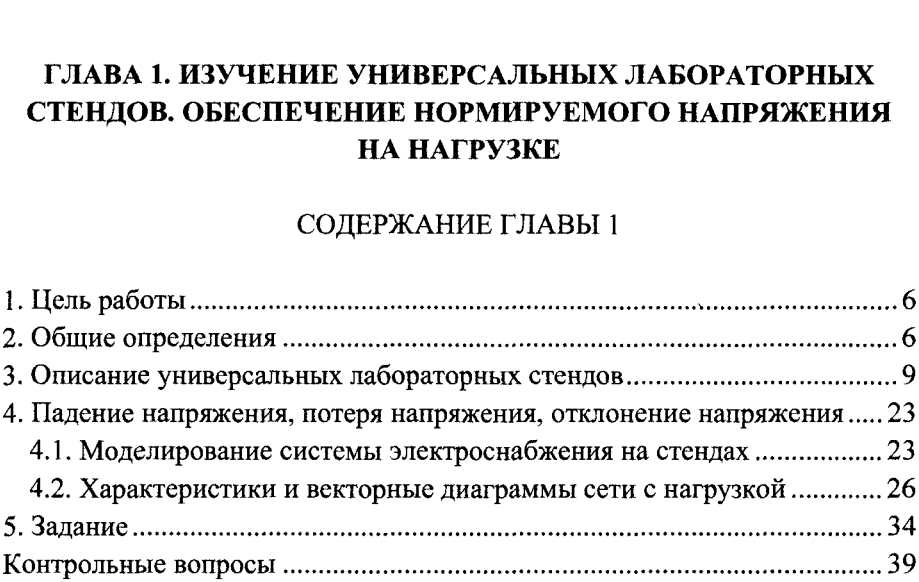

### **ГЛАВА 2. ИЗУЧЕНИЕ ПРИБОРА «РЕСУРС-ПКЭ»**

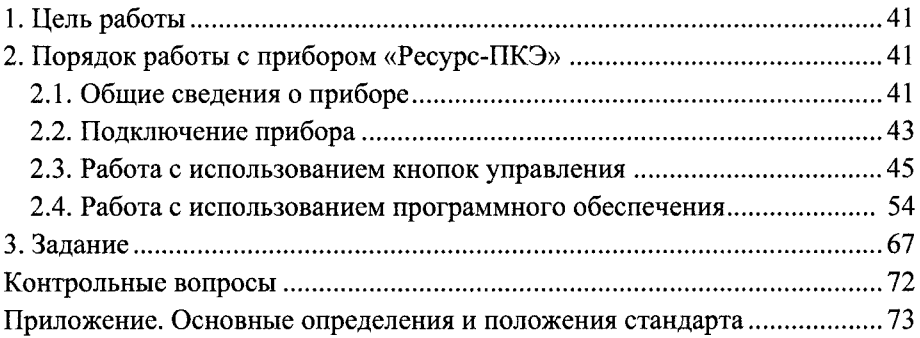

#### **ГЛАВА 3. ТЕРМИНЫ ОПРЕДЕЛЕНИЯ. РАБОТА АРХИВАМИ ПРИБОРА «РЕСУРС-ПКЭ»**

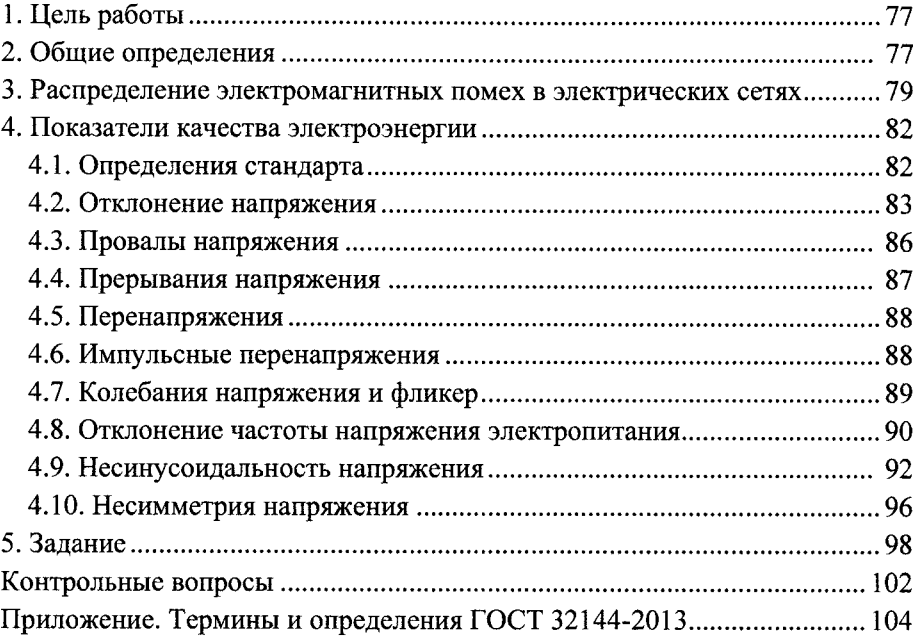

# **ГЛАВА 4. УЛУЧШЕНИЕ ПОКАЗАТЕЛЕЙ КАЧЕСТВА ЭЛЕКТРОЭНЕРГИИ ЗА СЧЕТ СРЕДСТВ РЕГУЛИРОВАНИЯ НАПРЯЖЕНИЯ**

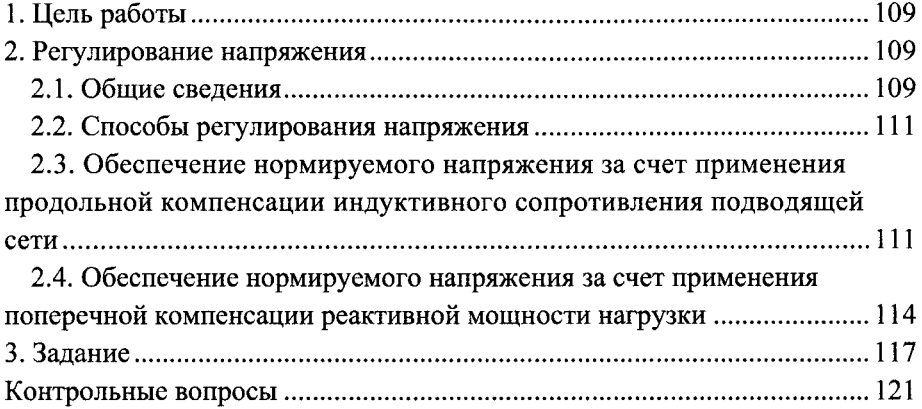

# **ГЛАВА 5. НЕСИНУСОИДАЛЬНОСТЬ ТОКА НАПРЯЖЕНИЯ**

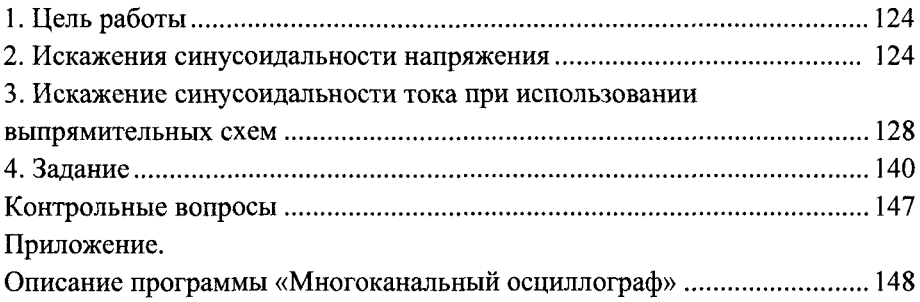